Broadcom 1320 Ridder Park Drive San Jose, CA 95131 broadcom.com

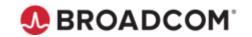

## CA Spool™

February 2020

To: CA Spool<sup>TM</sup> Customers

From: The Output Management Product Team

Subject: End of Service Announcement for CA Spool™ V12

CA Technologies, a Broadcom Company, is continually working to improve our software and services to best meet the needs of our customers. In accordance with the Working with Broadcom Support guide available at <a href="https://casupport.broadcom.com/">https://casupport.broadcom.com/</a>, please consider this email your written notification that we are discontinuing technical support for CA Spool V12 effective August 31, 2021. This will allow our development organization to more effectively focus its resources and add value to the next release of CA Spool. After August 31, 2021, CA Technologies will continue to make self-service support available until the end of your current maintenance term.

We encourage you to plan for the upgrade to the latest version of CA Spool as soon as possible, so that you can take full advantage of the features and enhancements the newest release has to offer.

As CA Technologies would like to make your upgrade to the latest version of CA Spool as straightforward as possible, we are offering the following:

- The latest supported version/release of CA Spool, at no charge, as long as you have an active maintenance contract for CA Spool. Documentation to help prepare for your upgrade to the new version of CA Spool can be viewed on the CA Spool TechDocs page at <a href="Upgrade From Previous Versions">Upgrade From Previous Versions</a>.
- Upgrade assistance from qualified local CA partners. For more information and a list of partners in your area, please refer to: <a href="https://www.broadcom.com/company/partners/ca-technologies">https://www.broadcom.com/company/partners/ca-technologies</a>.

If you have any questions, please contact Broadcom Support Online (<a href="https://casupport.broadcom.com/">https://casupport.broadcom.com/</a>), your local Broadcom Account Manager or Broadcom Customer Care at +1-800-225-5224 in North America or see <a href="https://www.broadcom.com/support/services-support/ca-support/contact-support">https://www.broadcom.com/support/services-support/ca-support/ca-support/contact-support</a> for the local number in your country.

Your success is very important to us, and we look forward to continuing our successful partnership with you.